# IIS Server Report

WIN-86VJQDEFFM4

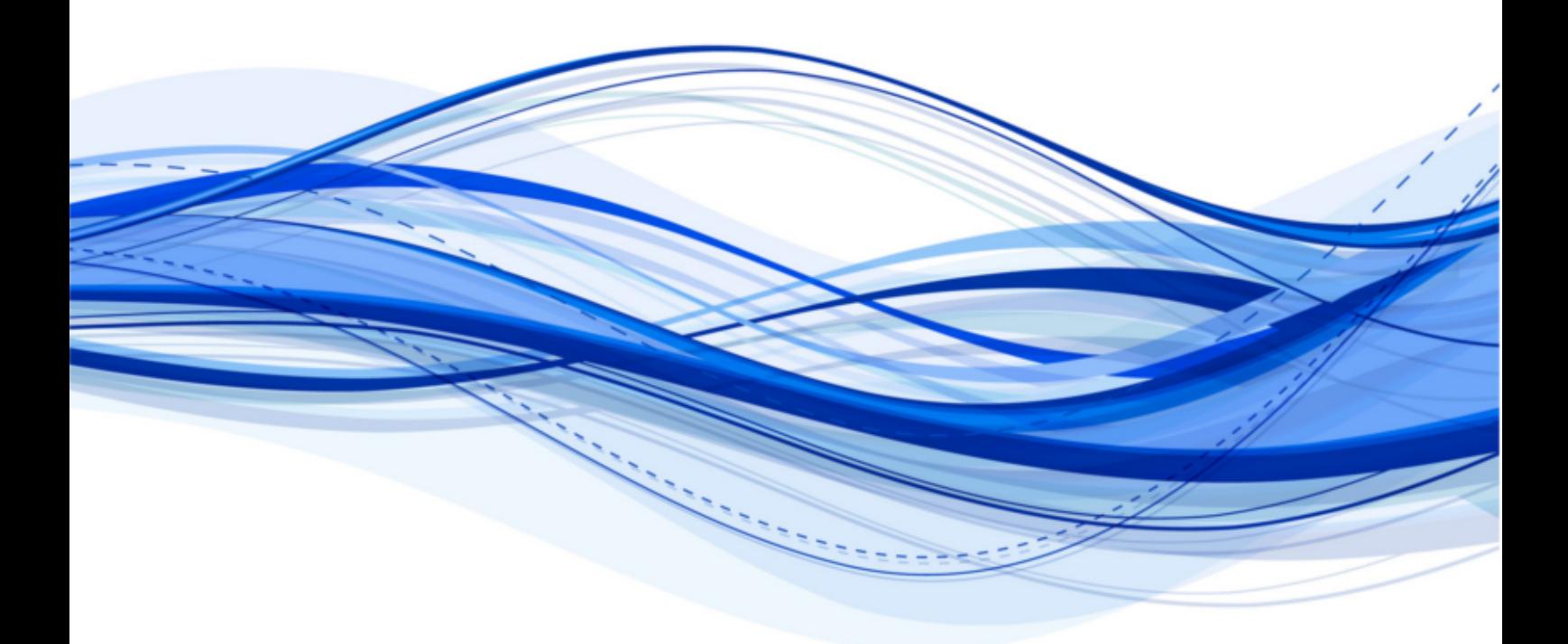

**Date** 07/05/2014 16:06:50 **Author** CENTREL Solutions **Version** 1.05 **Product** XIA Configuration Server [6.0.0.25996]

# Table of Contents

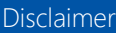

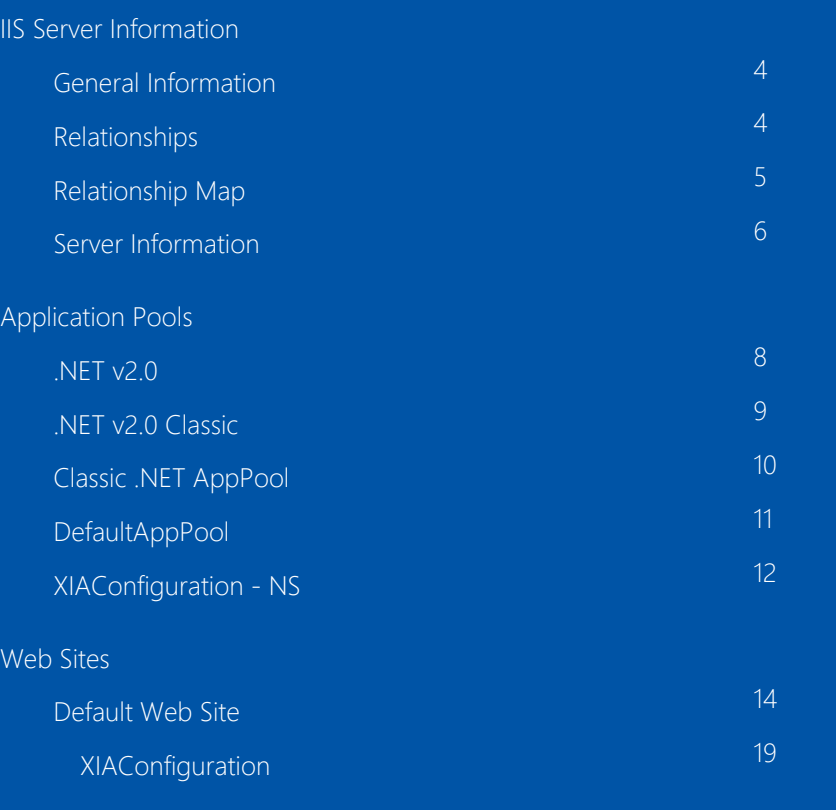

[Version History](#page-22-0)

# <span id="page-2-0"></span>Disclaimer

This document is for authorised use by the intended recipient(s) only. It may contain proprietary material, confidential information and, or be subject to legal privilege. It should not be copied, disclosed to, retained or used by, any other party.

# <span id="page-3-0"></span>IIS Server Information

This is a sample web server running Windows Server 2012 R2 (IIS 8.5) hosting the XIA Configuration server application. The SSL certificate assigned to the default web site  **is intentionally expired** when viewing the site notice the warning presented.

## <span id="page-3-1"></span>General Information

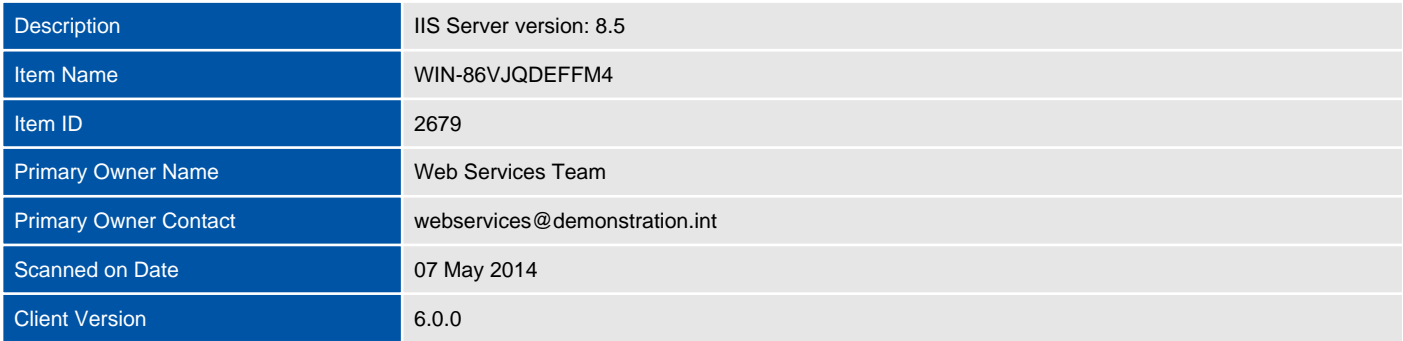

## <span id="page-3-2"></span>Relationships

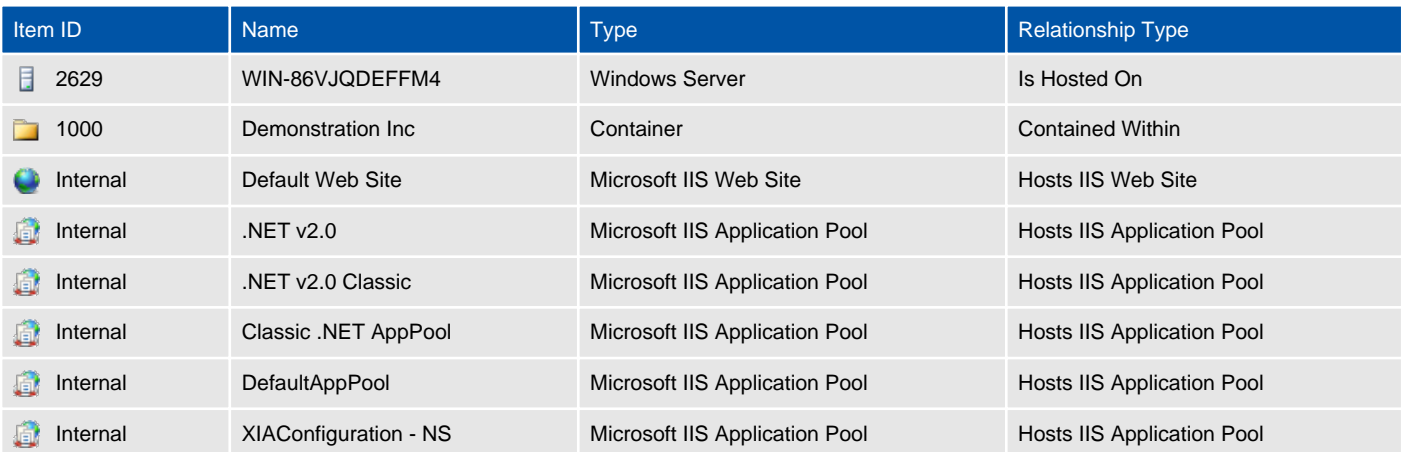

## <span id="page-4-0"></span>Relationship Map

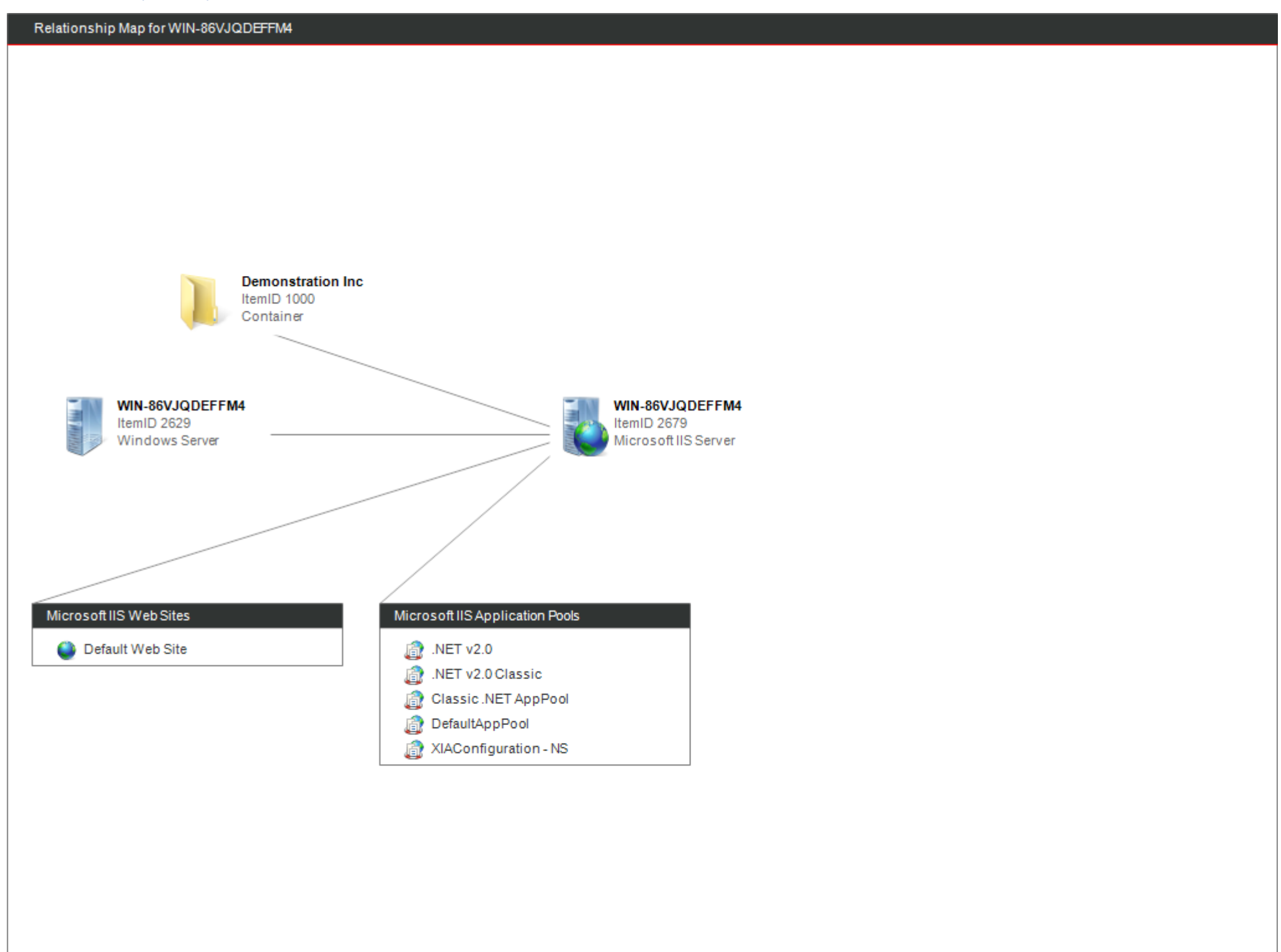

## <span id="page-5-0"></span>Server Information

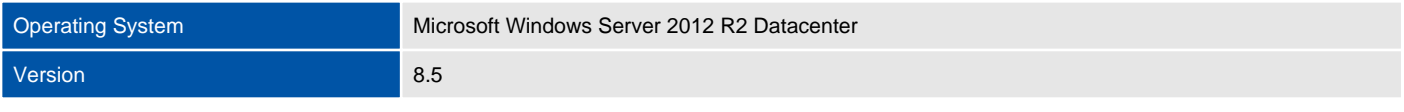

## Server Certificates

Provides information about the certificates that the web server can use with web sites configured for SSL.

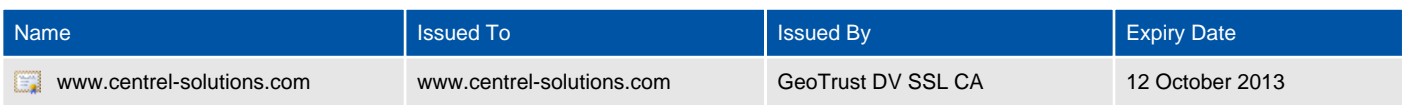

# <span id="page-6-0"></span>Application Pools

An application pool is a group of one or more IIS applications that are served by a single or set of worker processes.

As application pools are isolated from one another, each running their own worker process, they ensure that a failure in one application pool does not affect the applications running in other application pools.

Each application pool allows for individually configured identity, recycling and performance settings.

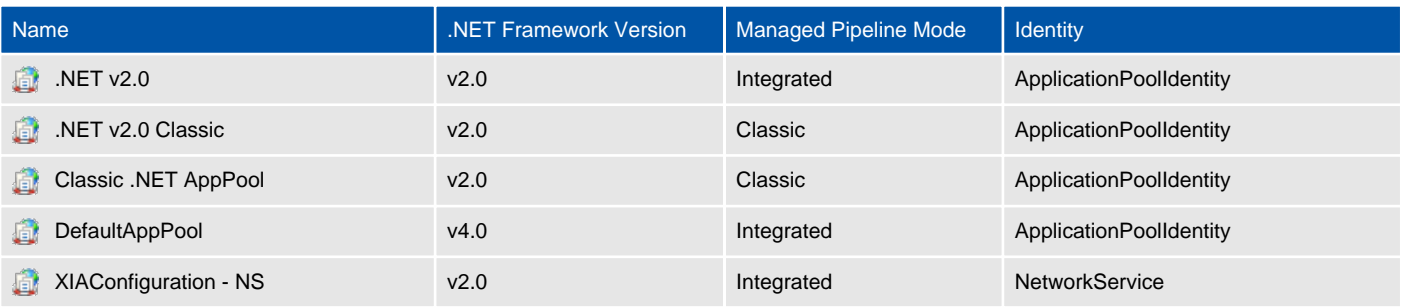

## <span id="page-7-0"></span>.NET v2.0

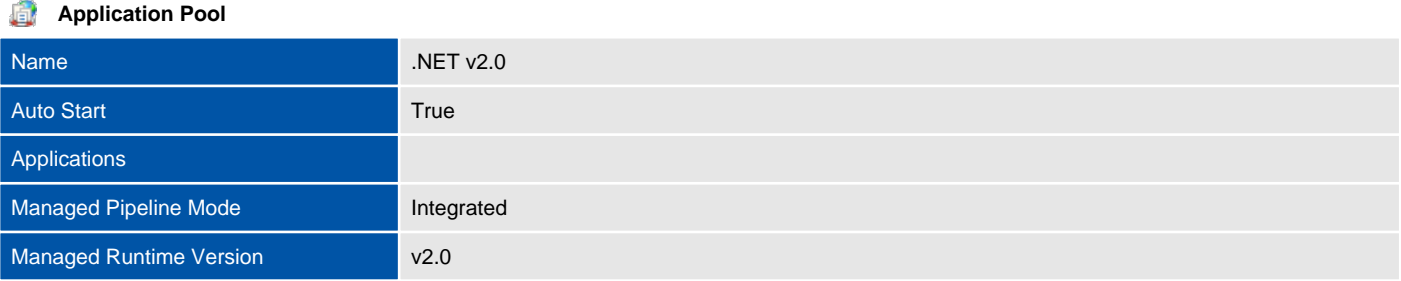

#### л **Failure Protection**

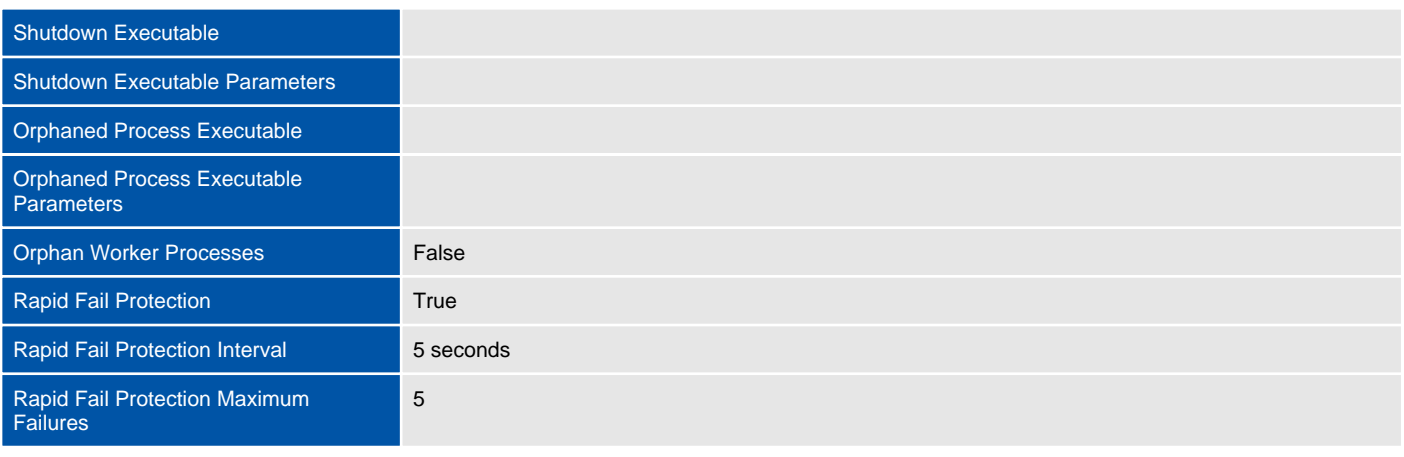

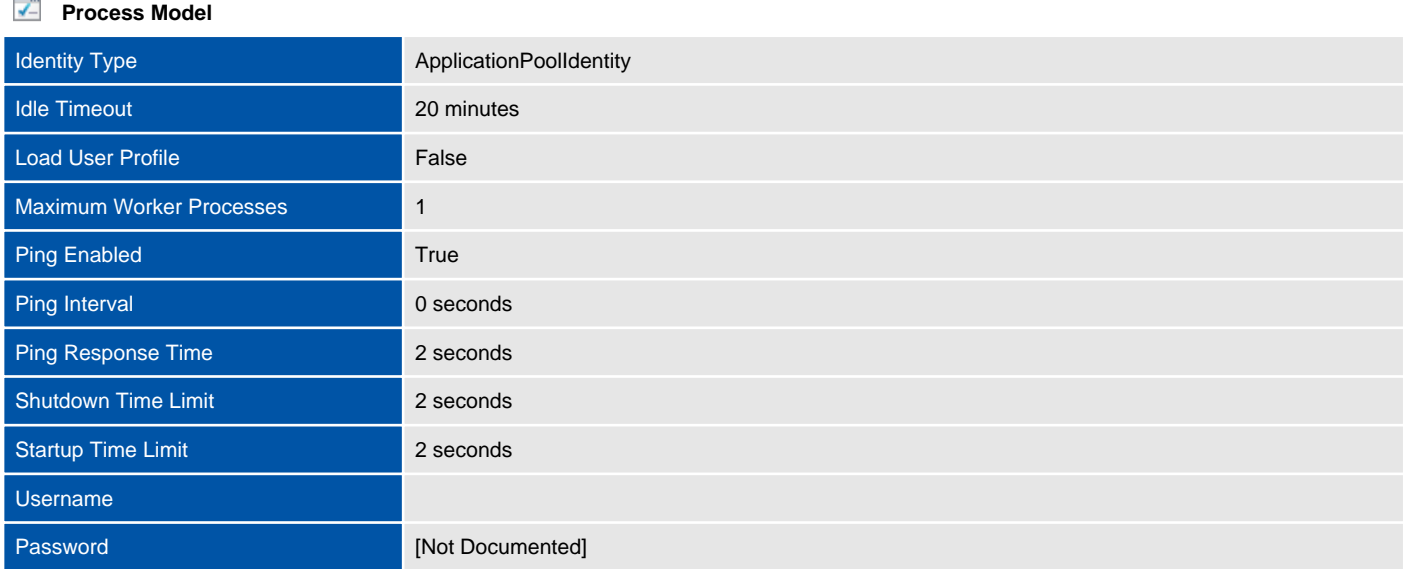

## <span id="page-8-0"></span>.NET v2.0 Classic

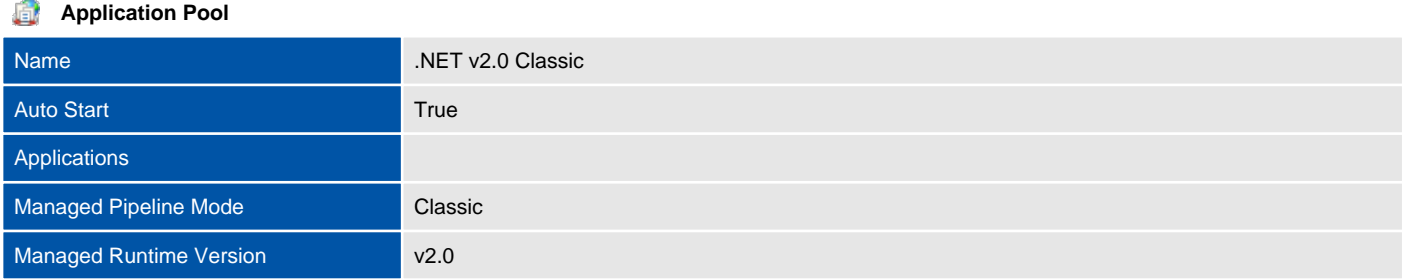

#### л **Failure Protection**

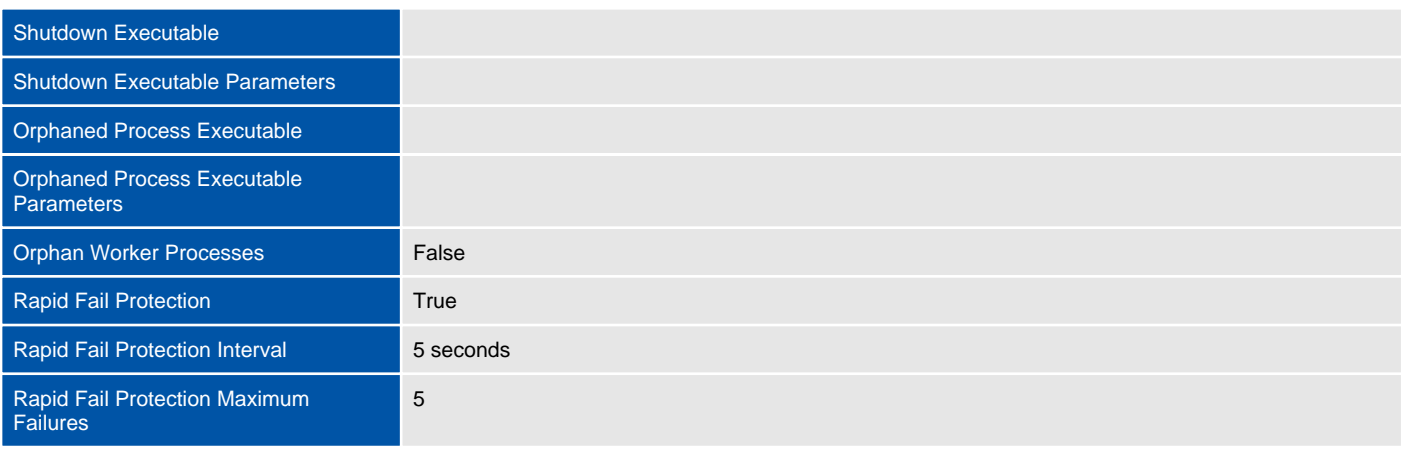

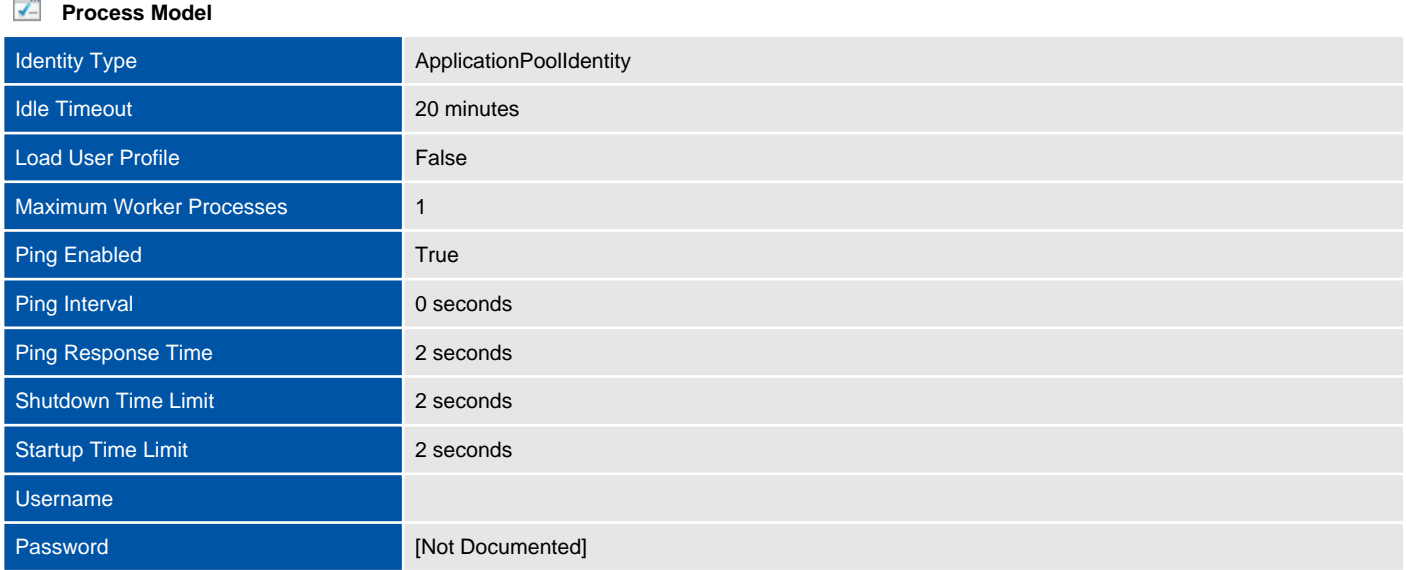

# <span id="page-9-0"></span>Classic .NET AppPool

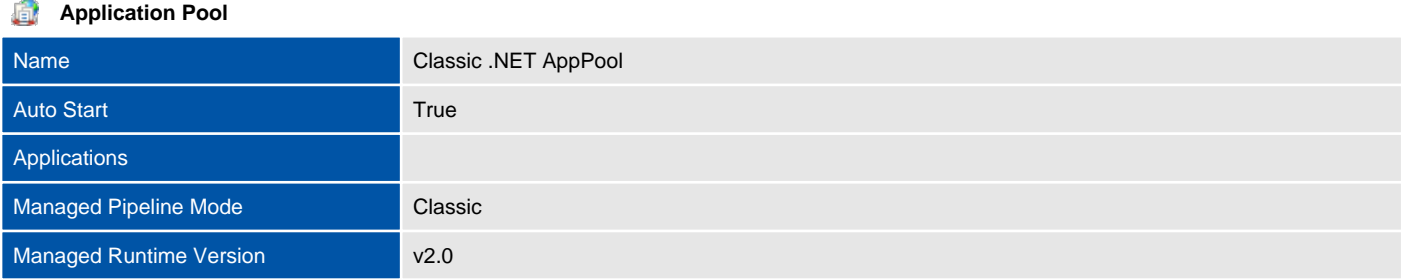

### **Failure Protection** л

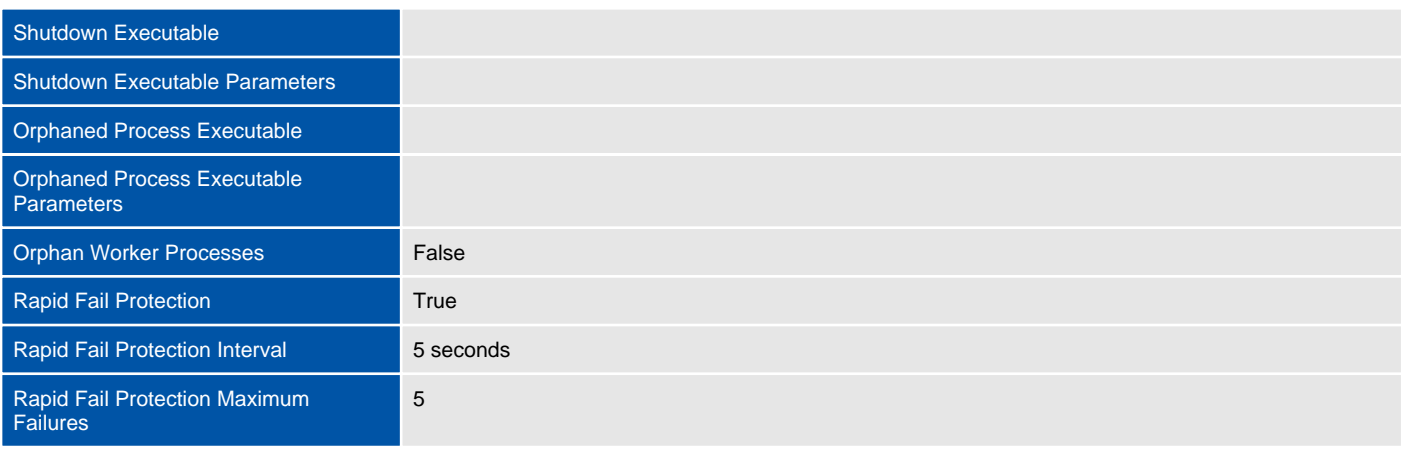

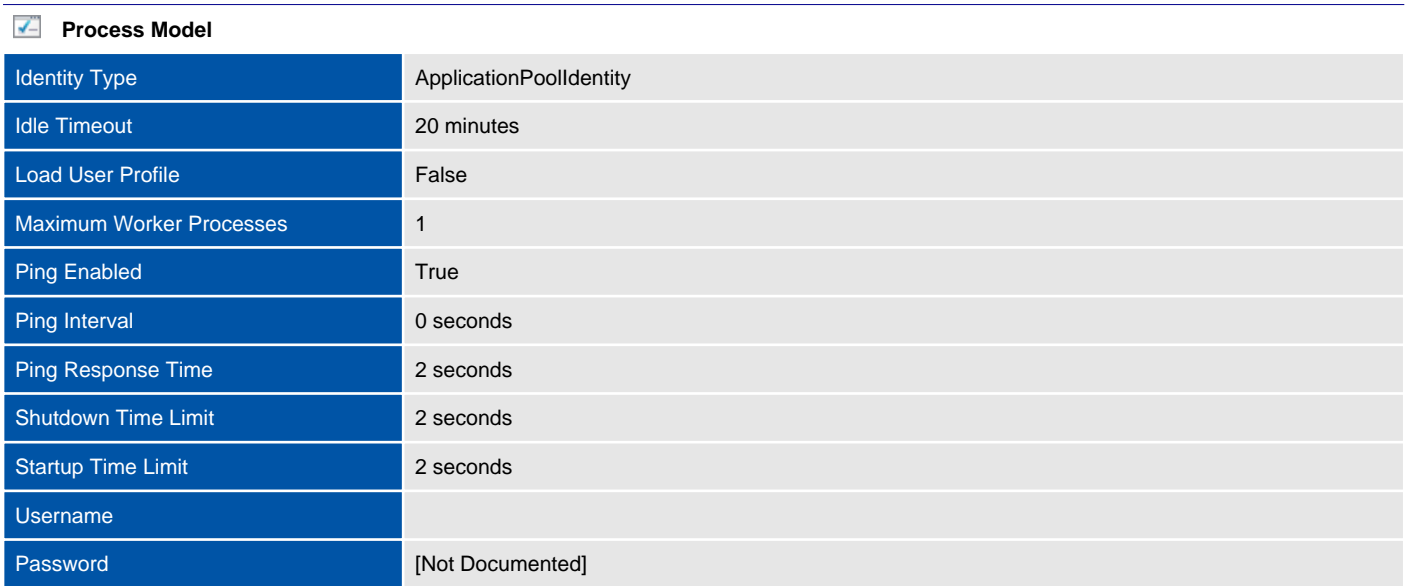

## <span id="page-10-0"></span>DefaultAppPool

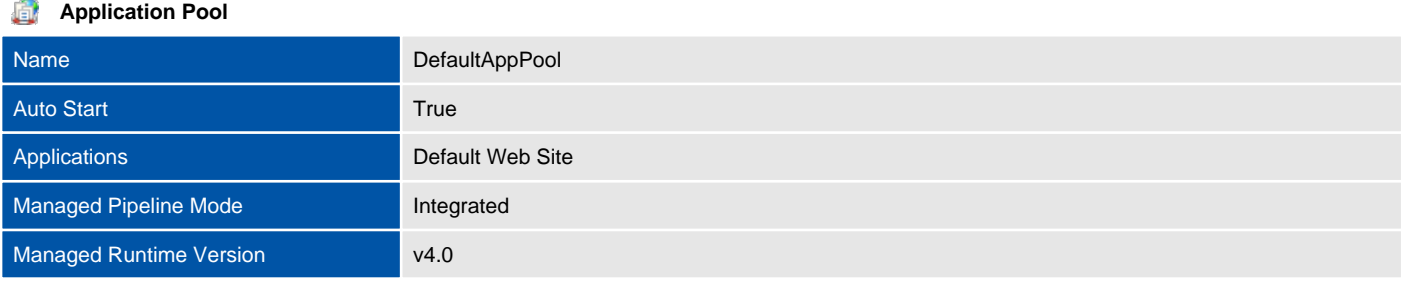

#### **Failure Protection** л

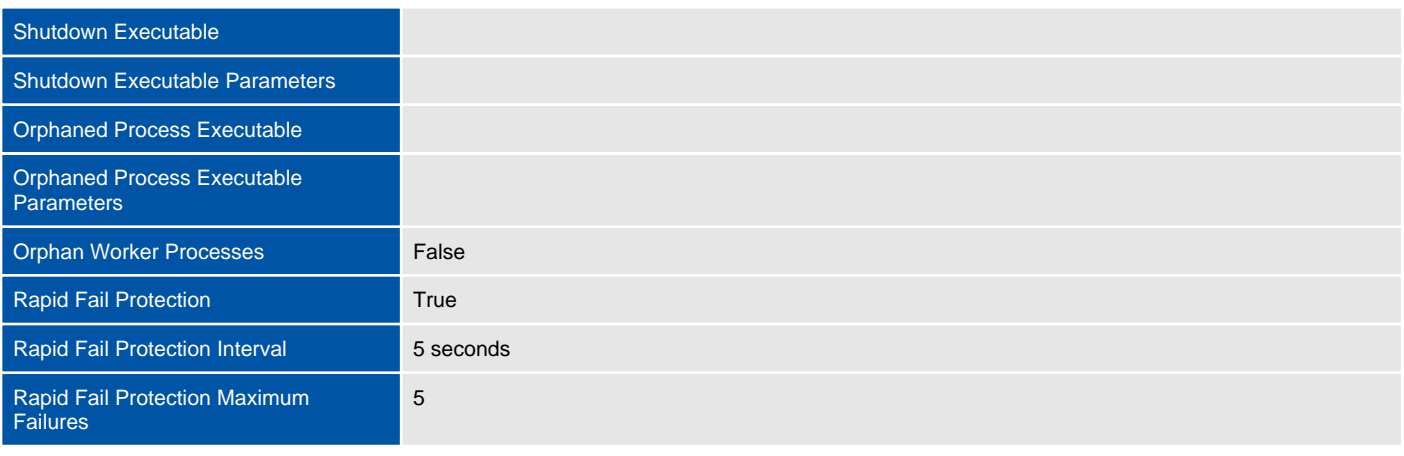

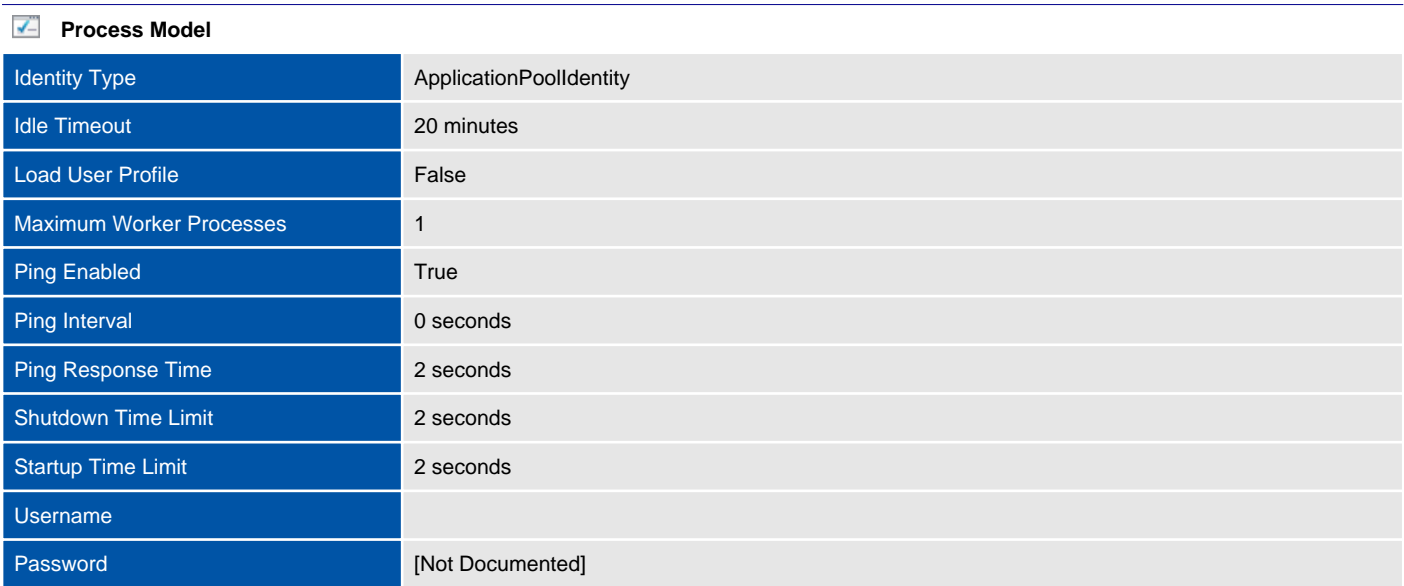

# <span id="page-11-0"></span>XIAConfiguration - NS

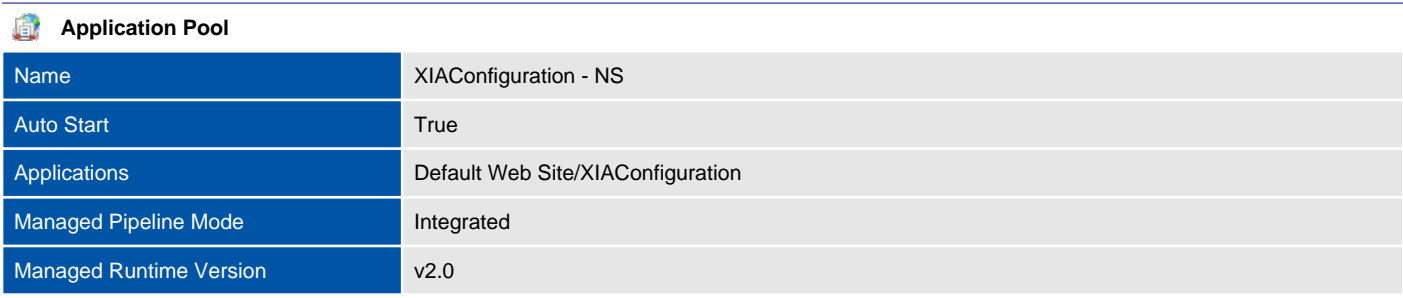

### **Failure Protection** л

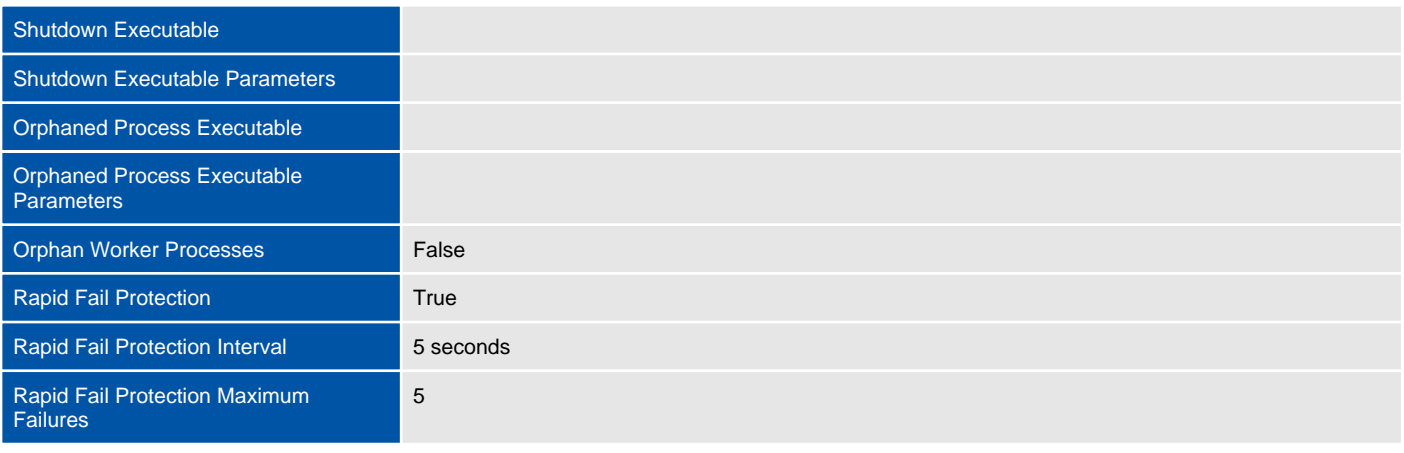

## **Process Model**

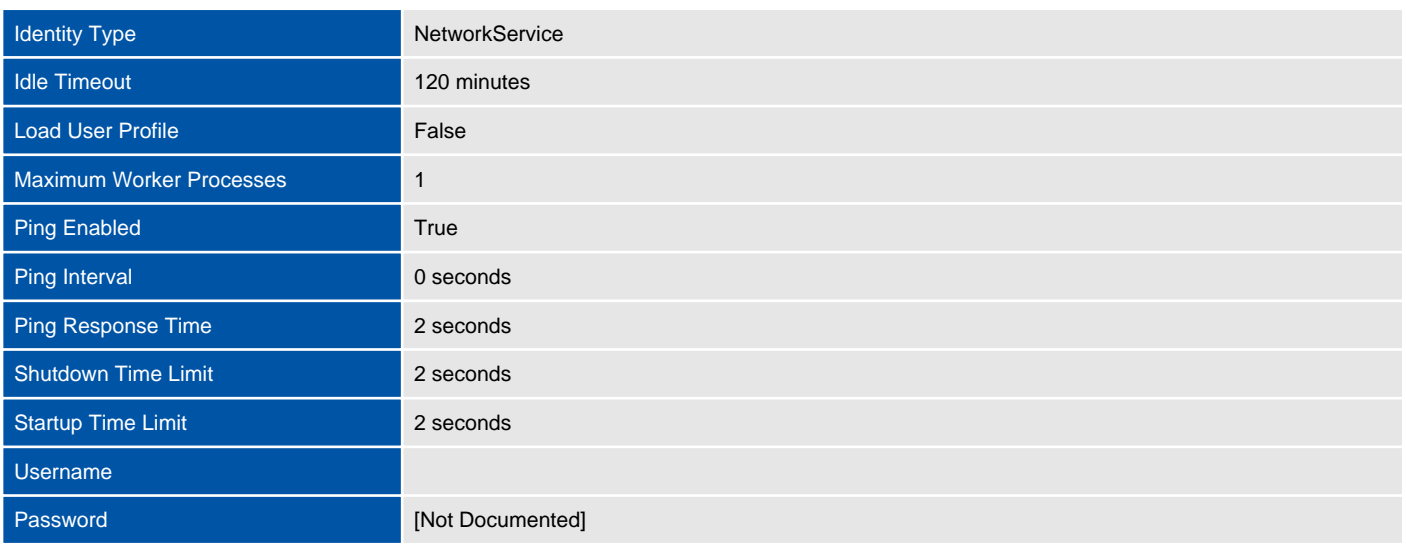

# <span id="page-12-0"></span>Web Sites

A Web site is a container for Web applications, and you can access it through one or more unique bindings.

A Web site binding is the combination of an IP address, a port, and the optional host headers on which IIS listens for requests made to that Web site.

Each web site can have individual logging and connection settings.

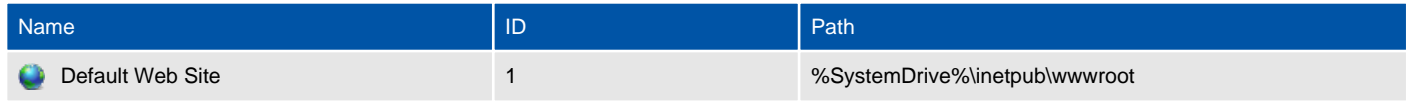

## <span id="page-13-0"></span>Default Web Site

This web site contained an invalid certificate at the time of the scan or the certificate in use has since expired. Please see the SSL bindings below for more information.

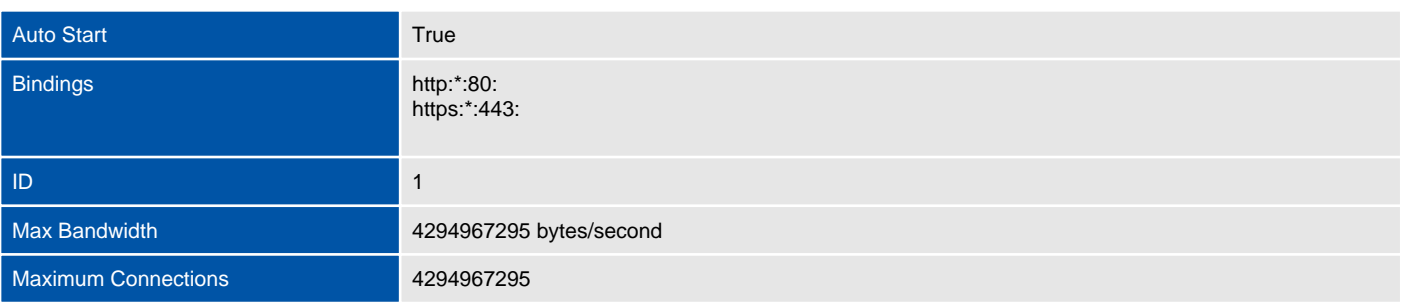

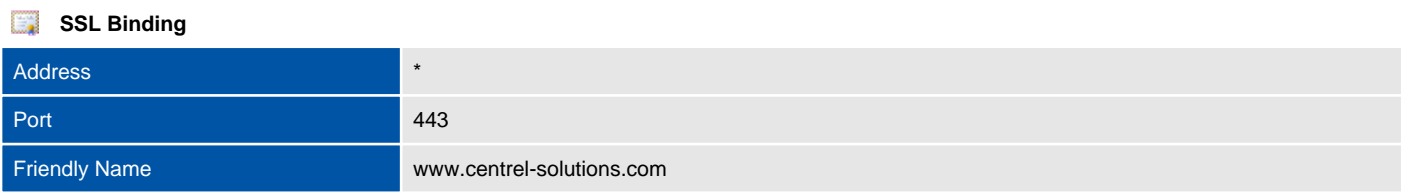

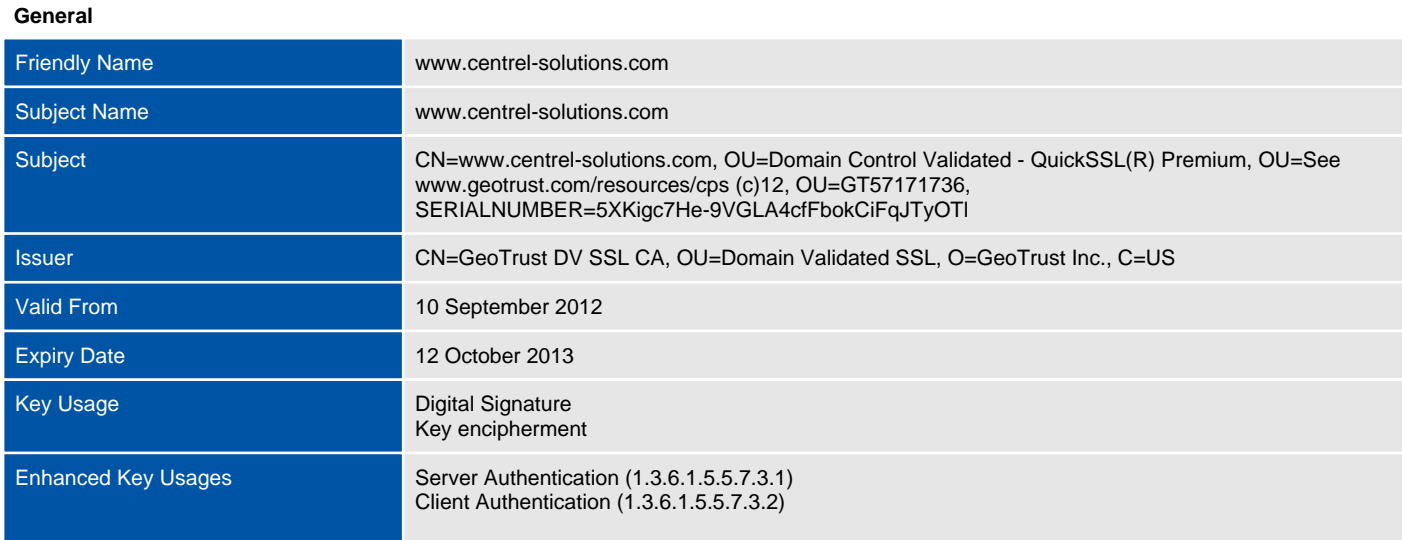

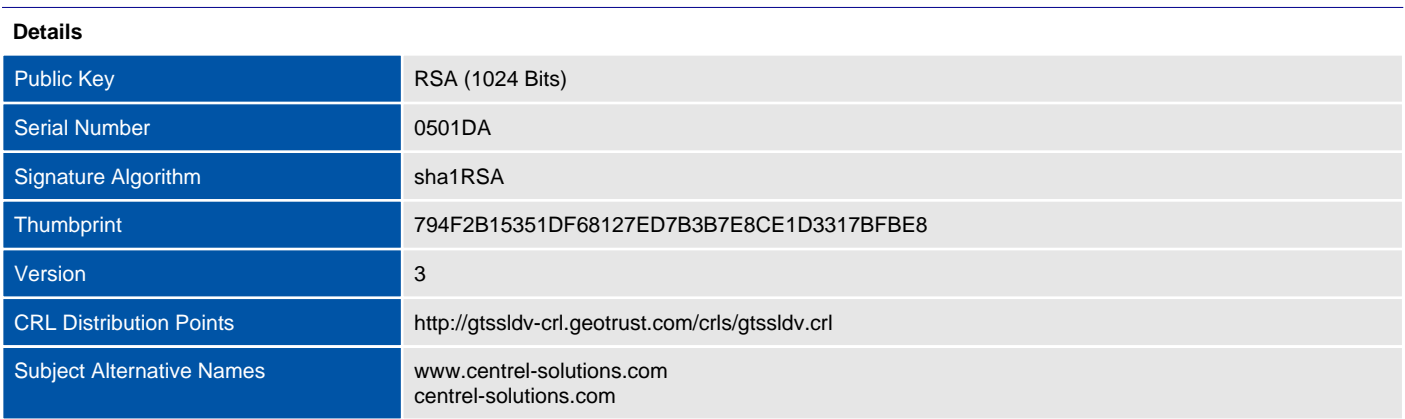

### **Logging Settings**

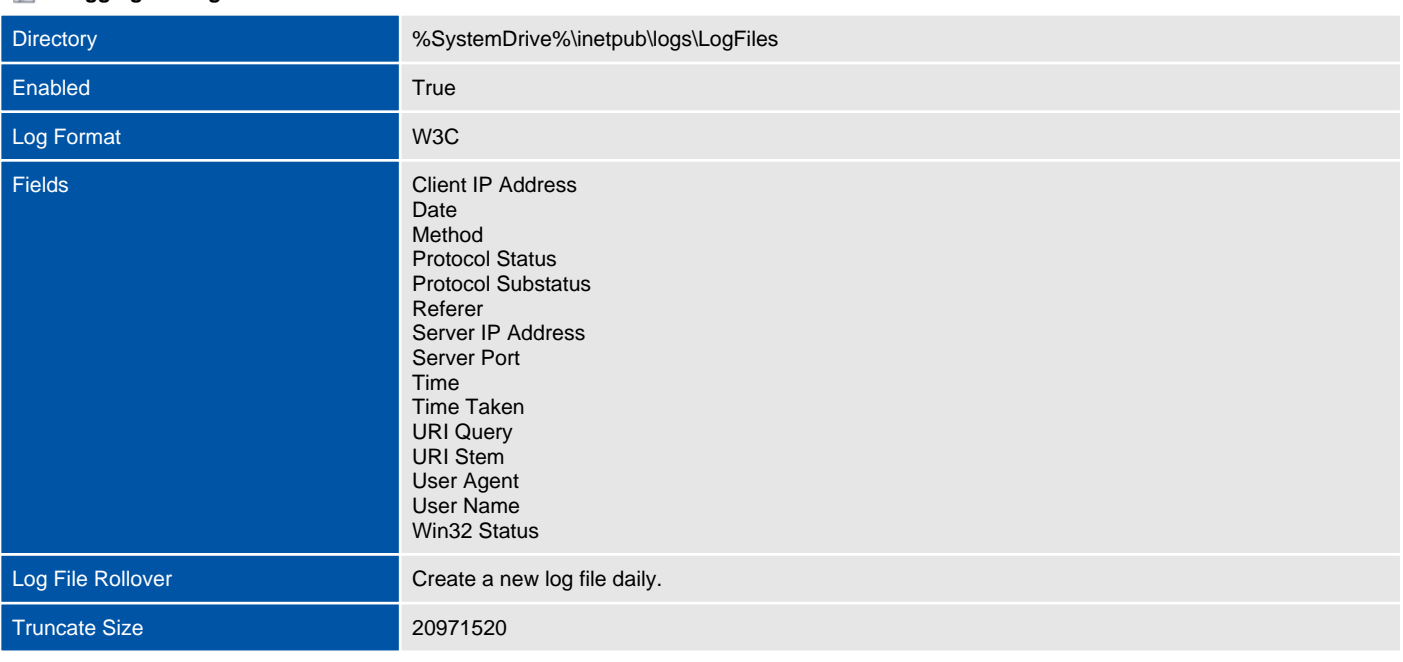

#### f. **Home Directory**

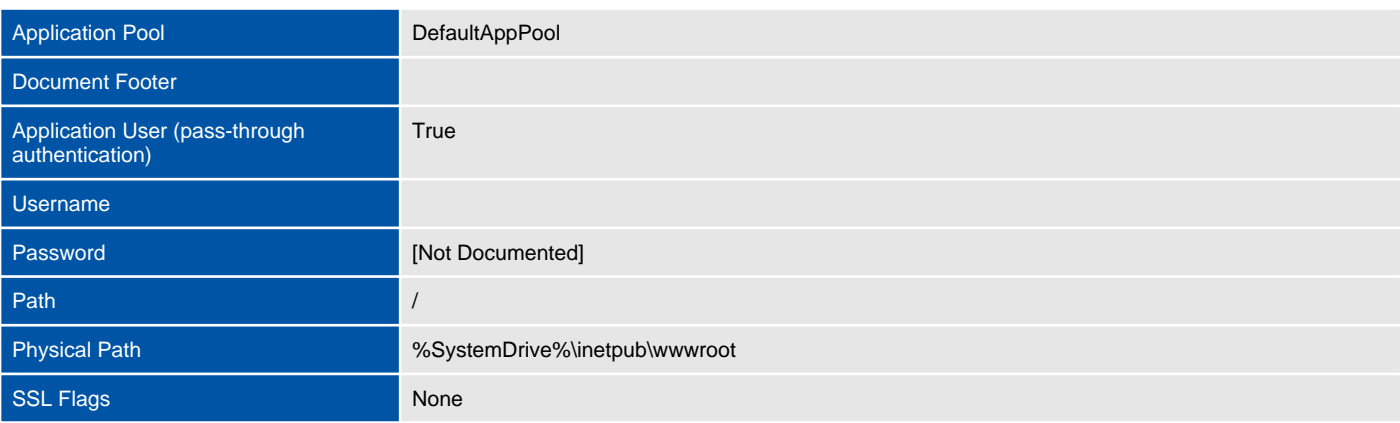

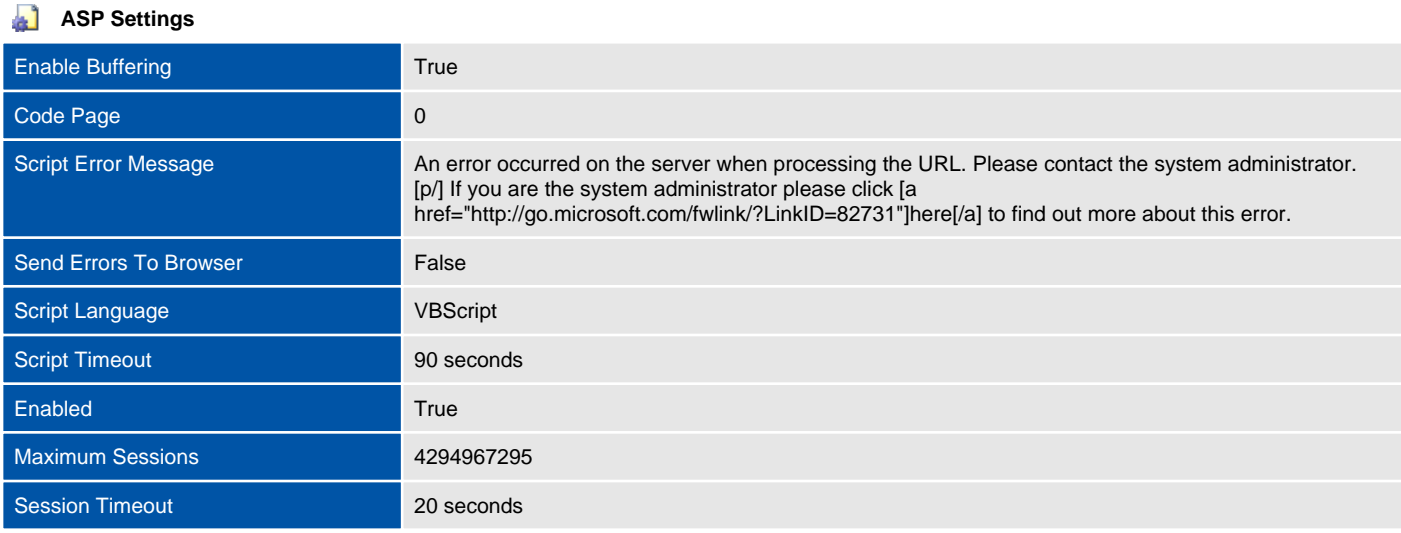

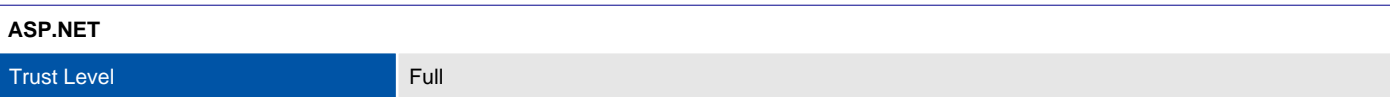

**ASP.NET App Settings**

### **ASP.NET Connection Strings**  $\Box$ LocalSqlServer System.Data.SqlClient

data source=.\SQLEXPRESS;Integrated Security=SSPI;AttachDBFilename=|DataDirectory|aspnetdb.mdf;User Instance=true

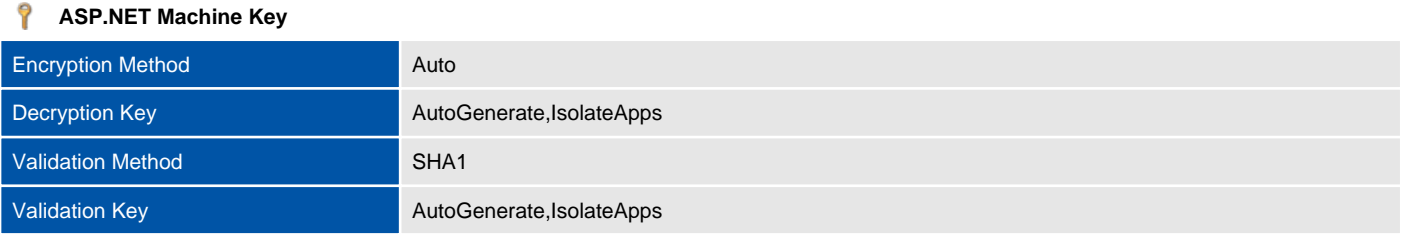

#### ß. **ASP.NET Session State**

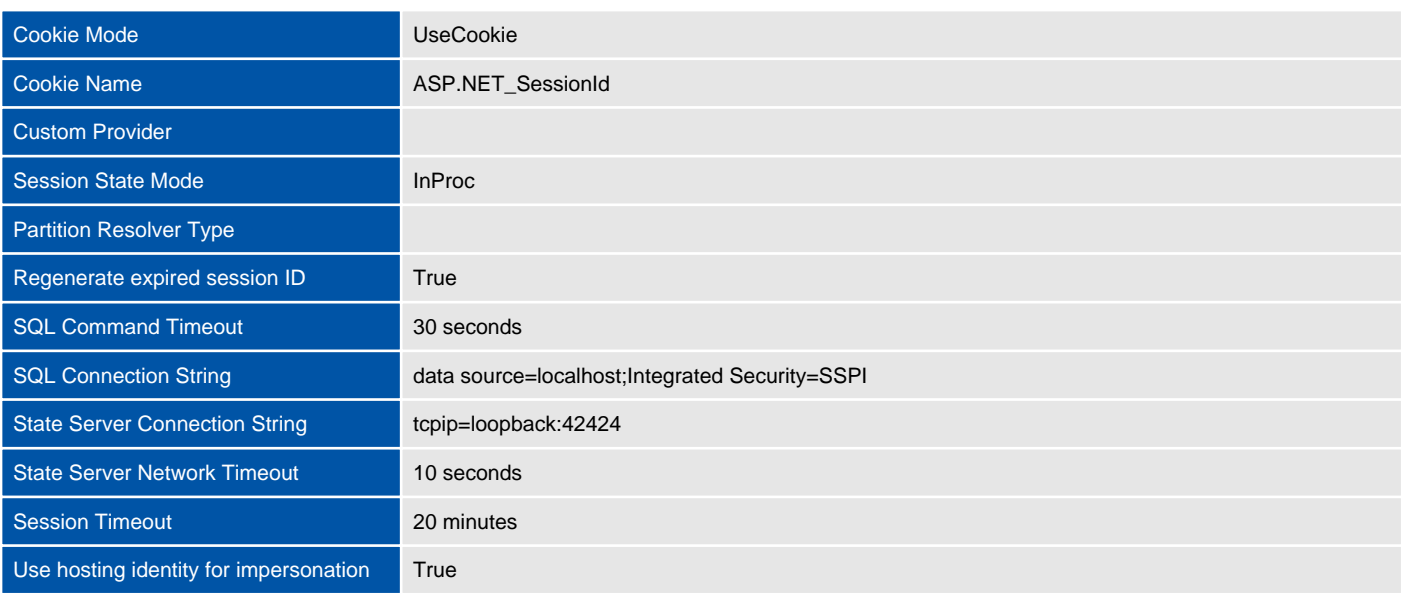

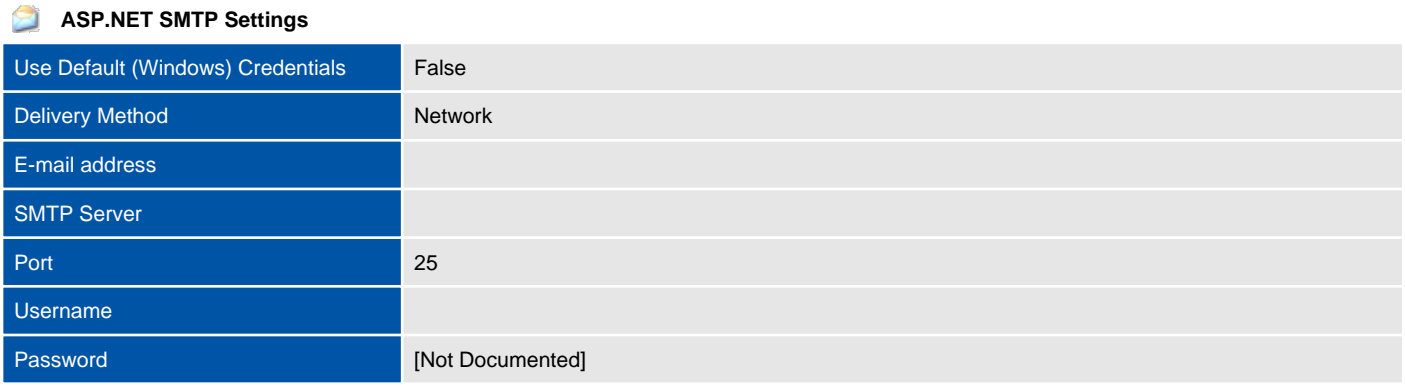

### 饱 **Authentication Settings**

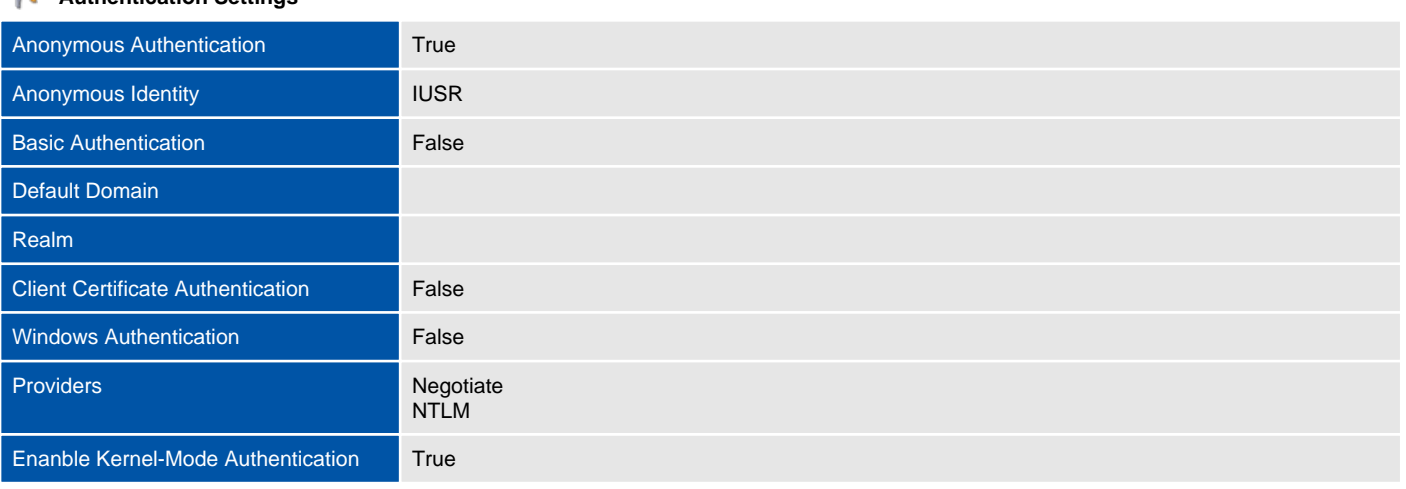

### **Default Document Settings**

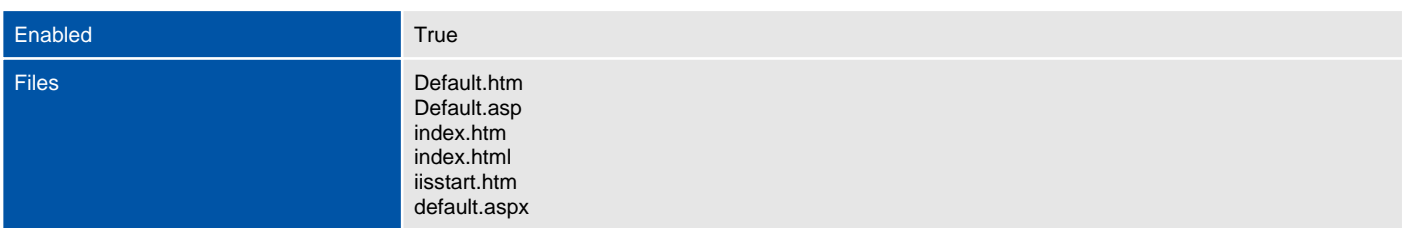

### **Directory Browsing**

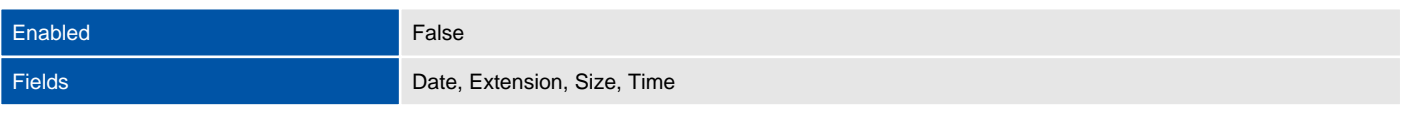

### **Custom Error Pages**

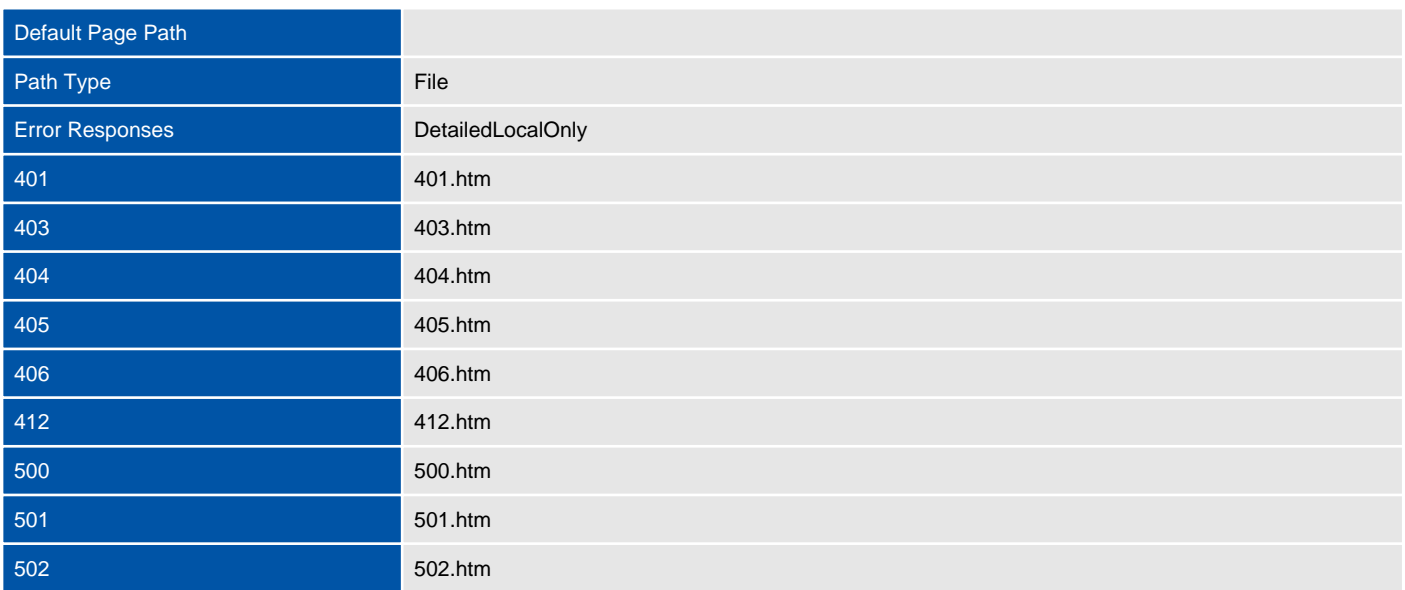

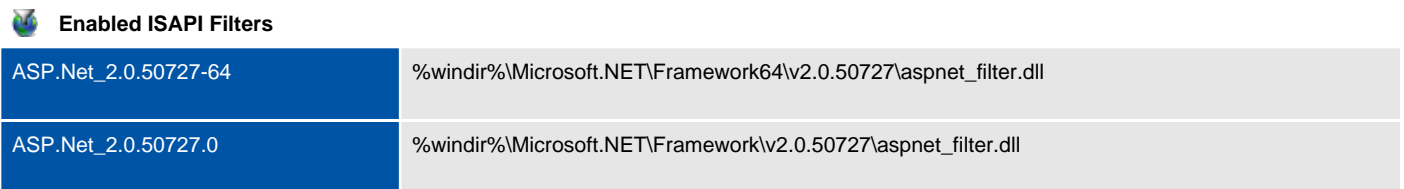

## **Handler Mappings**

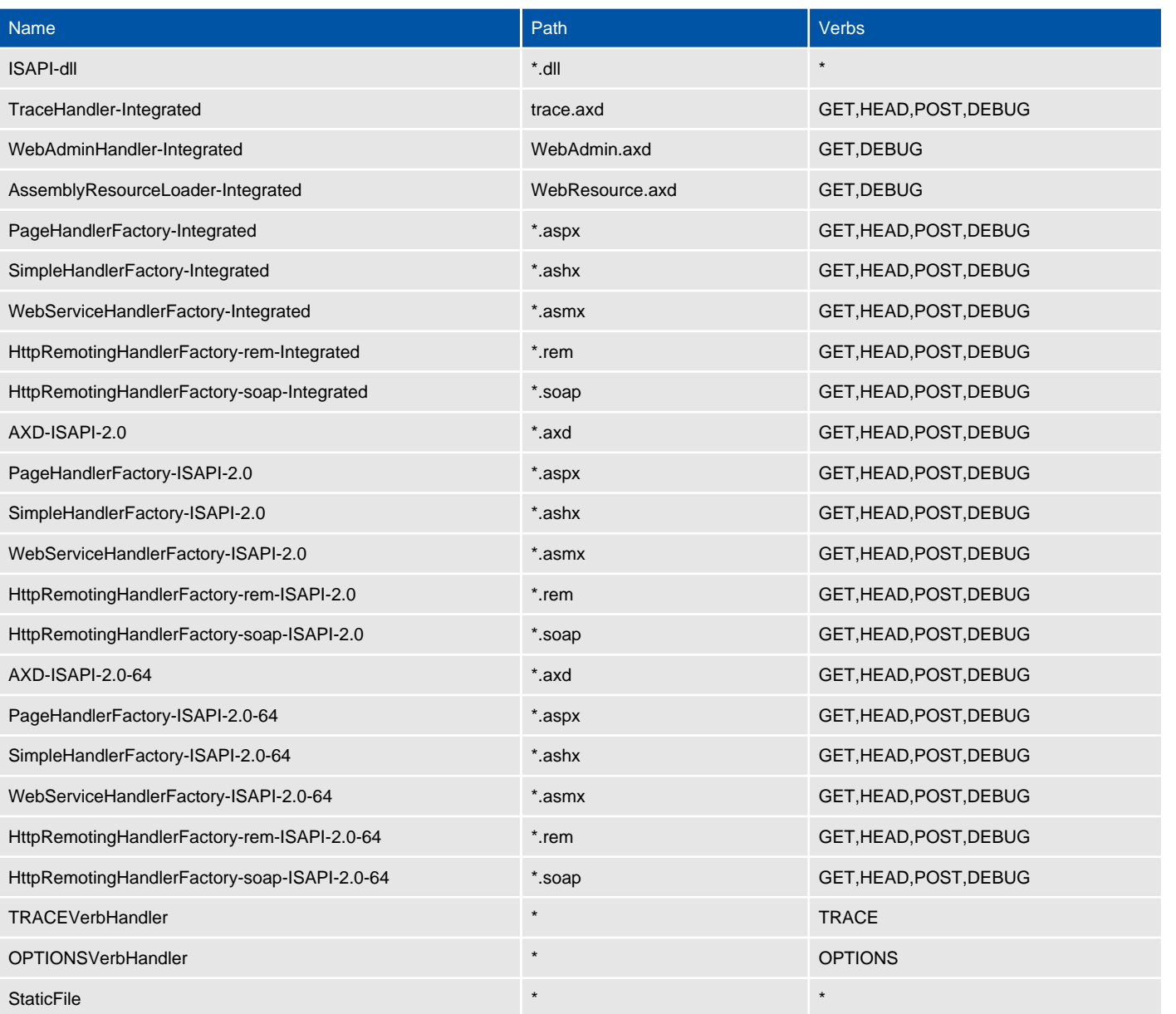

## <span id="page-18-0"></span>XIAConfiguration

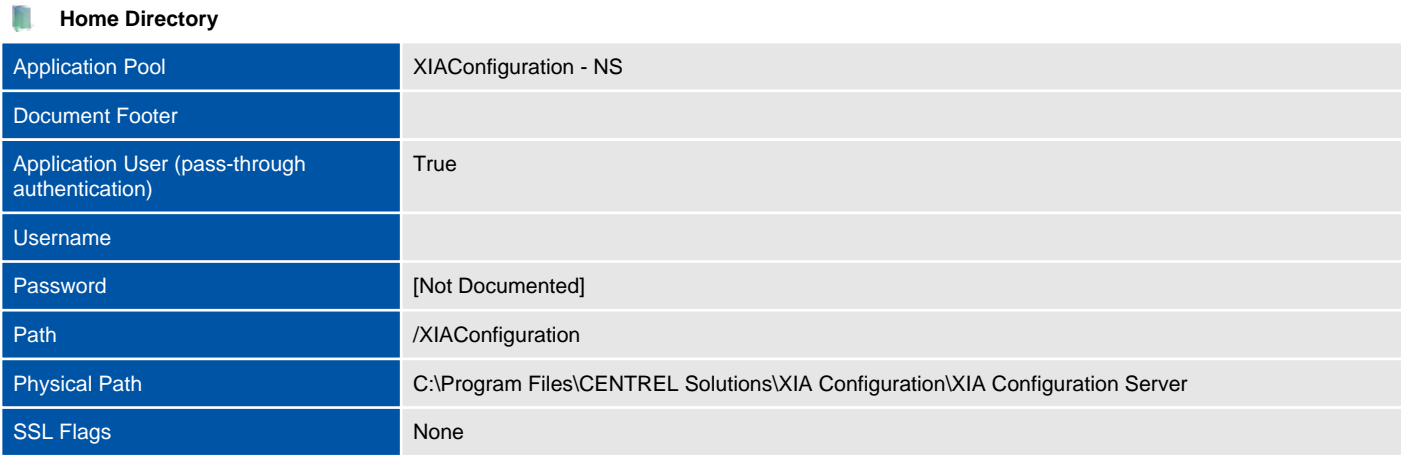

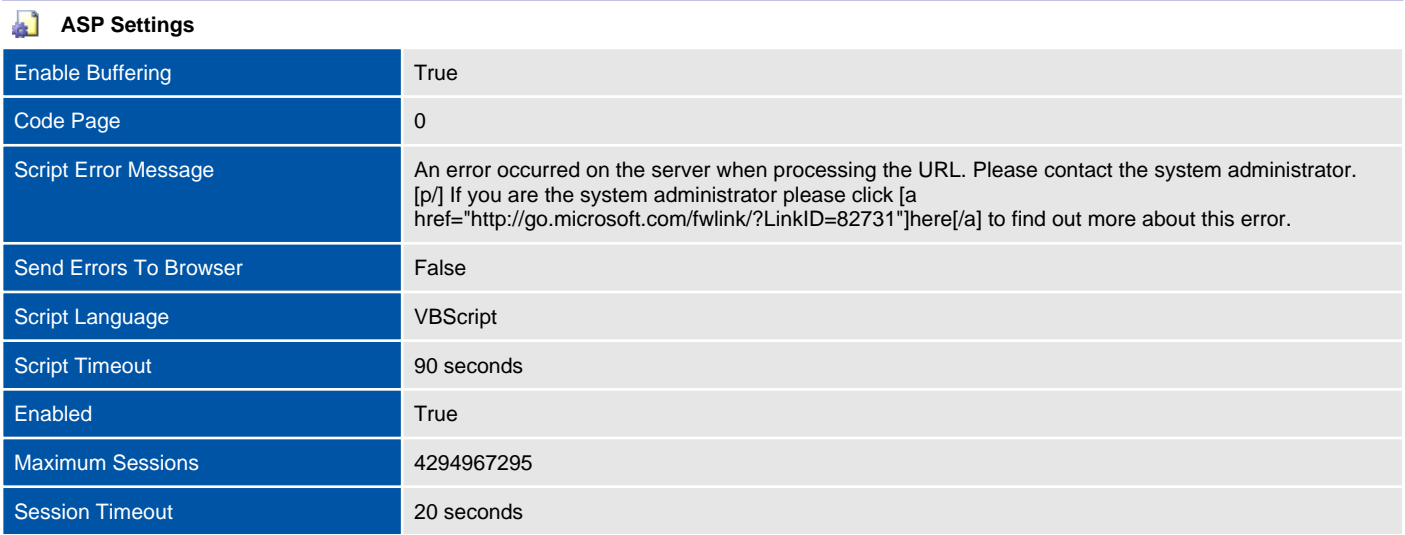

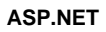

**Trust Level Full ASP.NET App Settings** TallPDF.NET 3.0 Web Redistribution Key pln43budcbN8WdQBIQFE8E++

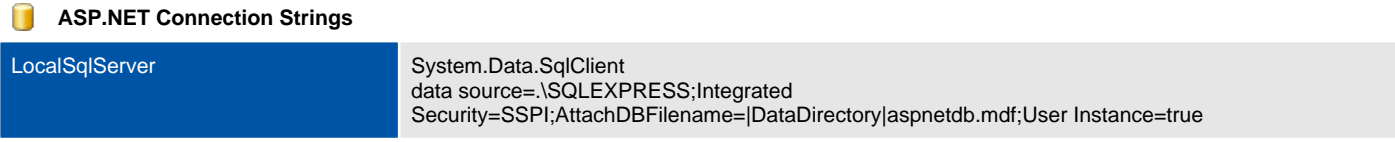

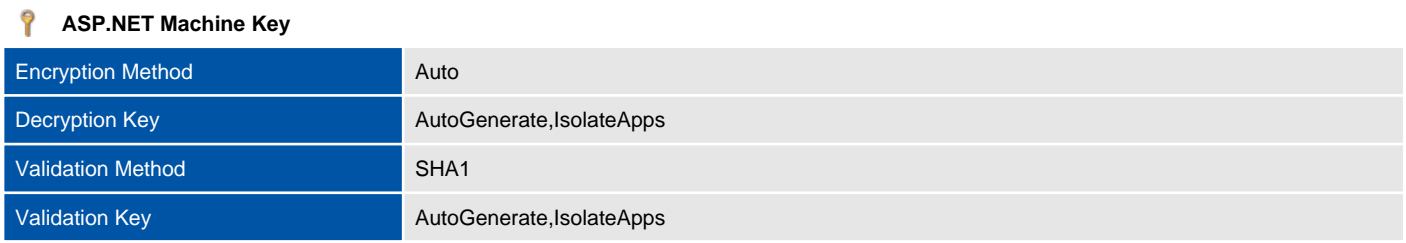

### $\mathbf{Q}_{\Delta}$ **ASP.NET Session State**

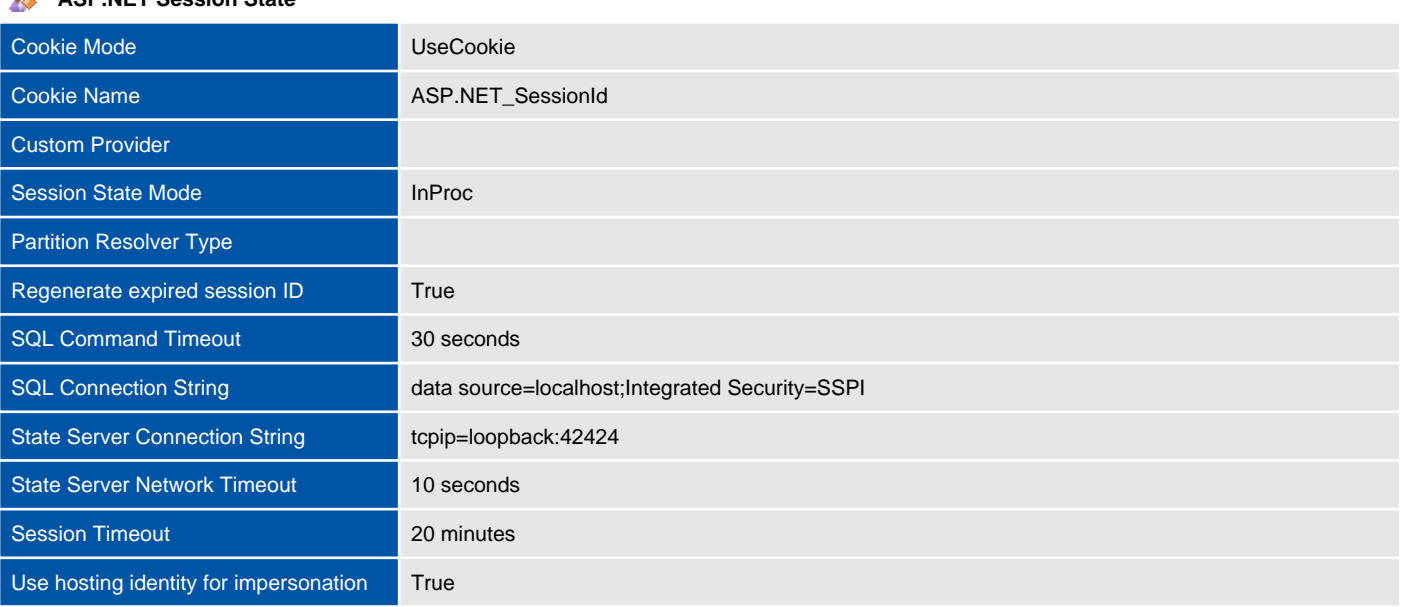

### **ASP.NET SMTP Settings**

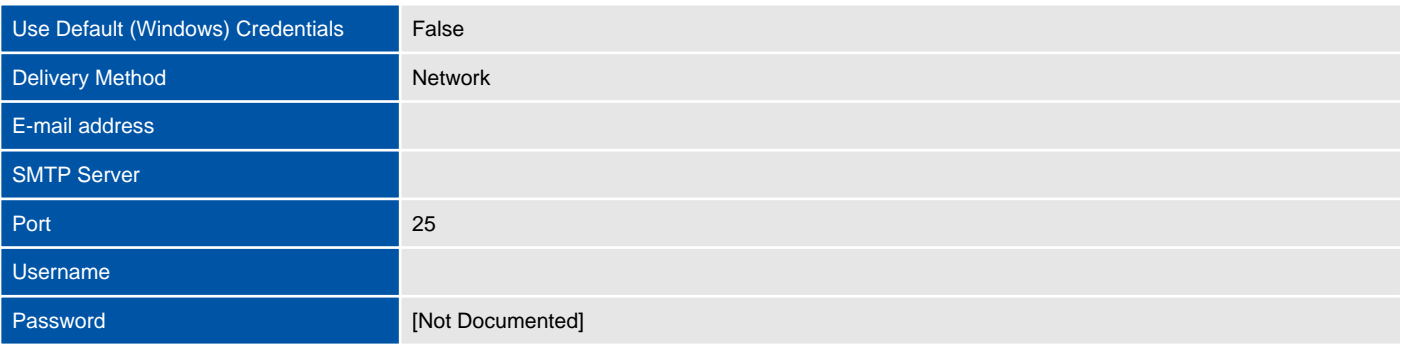

## **Authentication Settings**

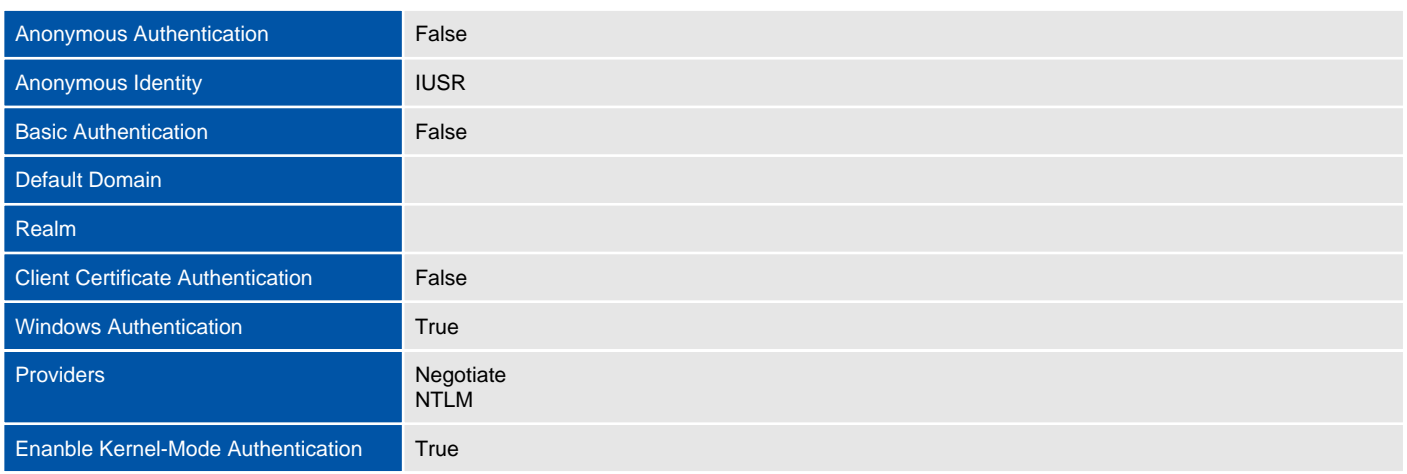

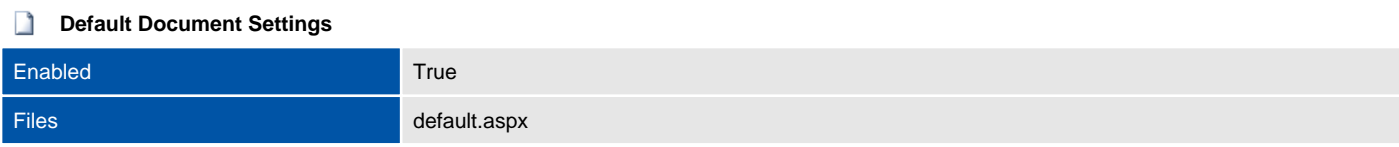

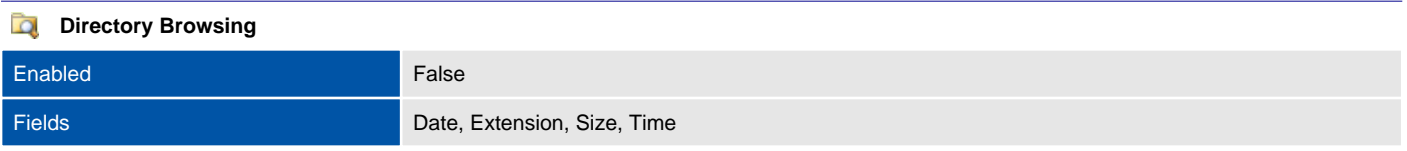

## **Custom Error Pages**

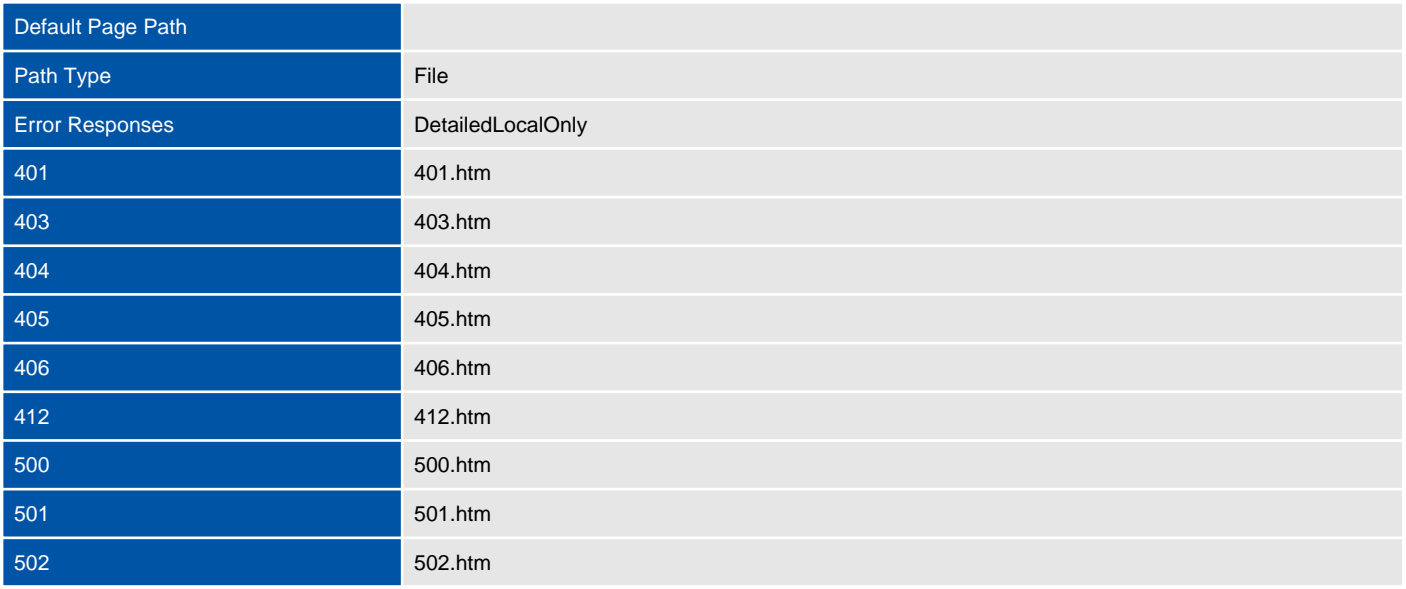

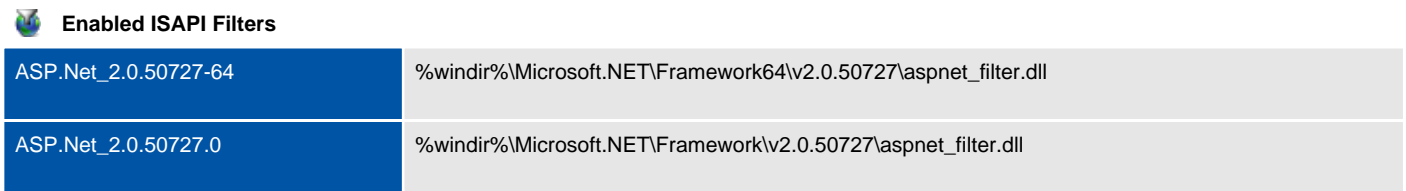

### **Handler Mappings**

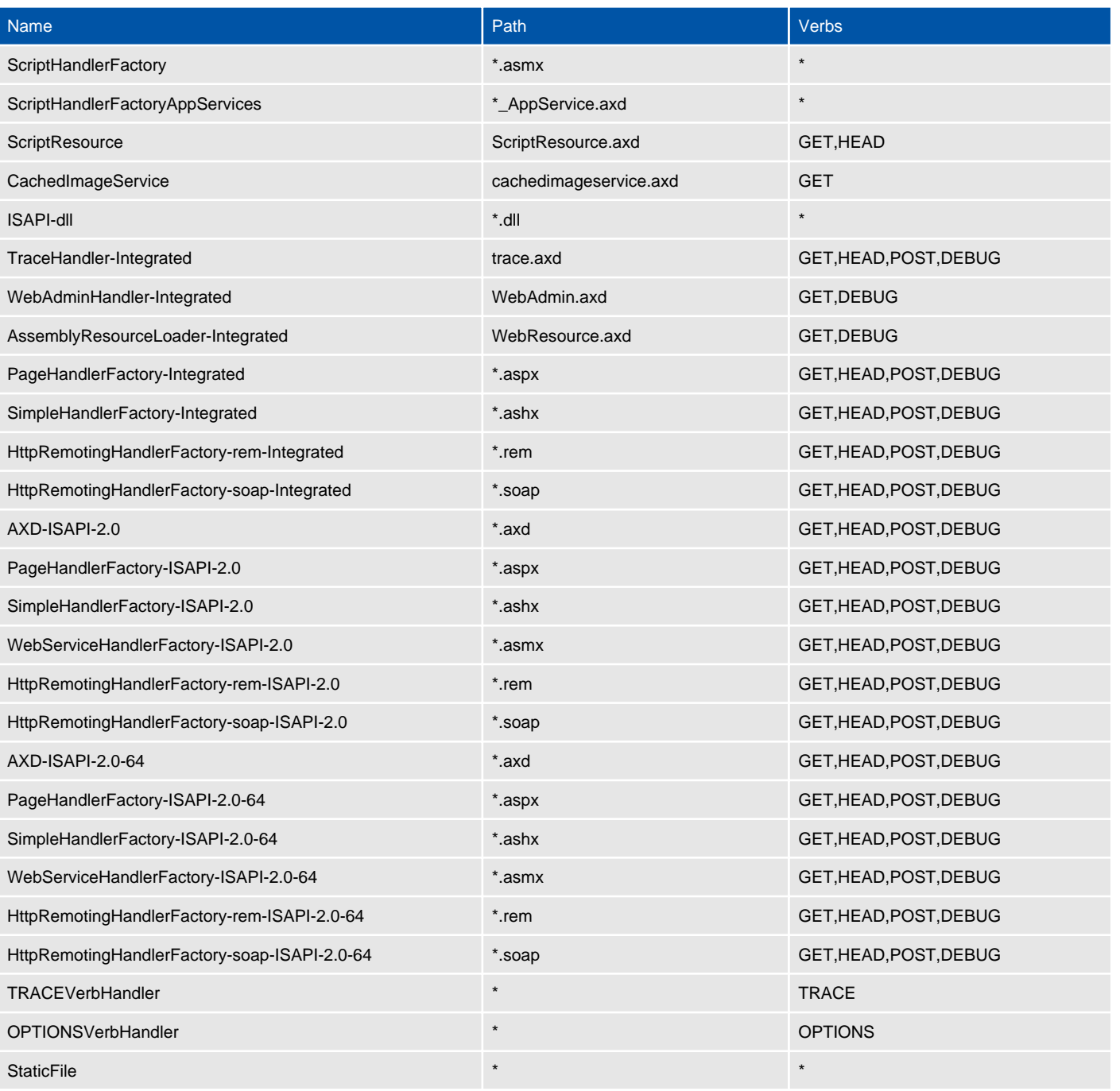

# <span id="page-22-0"></span>Version History

The version history displays the changes that have been made to the documentation of this item over time - either automatically when a change has been detected, or manually by users of the system.

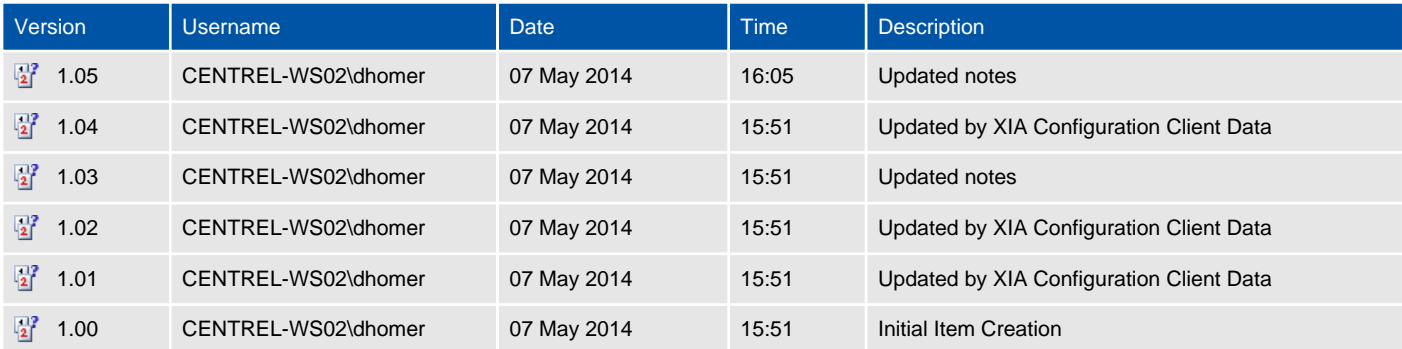